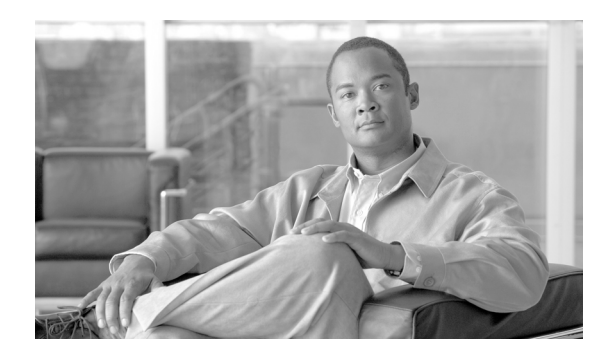

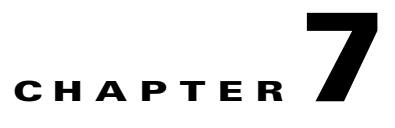

# **Using the BTS SNMP Agent**

**Revised: August 10, 2011, OL-25015-01**

#### **Introduction**

This chapter explains how to use the Simple Network Management Protocol (SNMP) agent.

The BTS uses a SNMP agent to communicate with a service provider's network management system (NMS). Working together, the SNMP agent and NMS monitor and control BTS components on the managed network. The NMS does most of the processing and provides the majority of memory resources. The SNMP agent collects statistical data (traffic measurements) for the following BTS components:

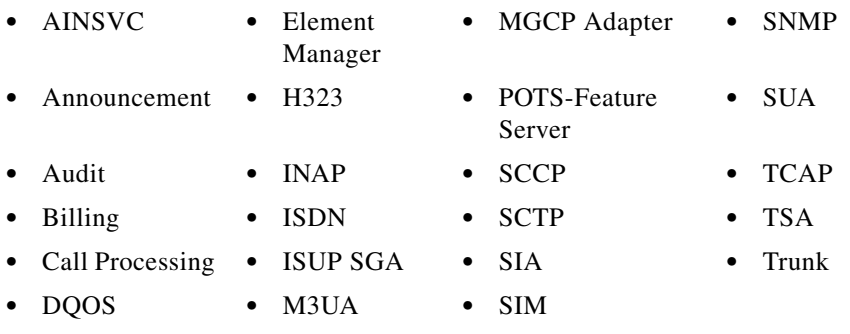

Using the SNMP agent a user can do the following:

- **•** View and change the status of individual BTS components
- **•** View and change the status of a group of BTS components
- **•** View SNMP trap (alarm) reports

#### **Managing User Access to the SNMP Agent**

The SNMP agent has access levels. Tasks you can perform depend both on your user group (community) and CLI security privileges.

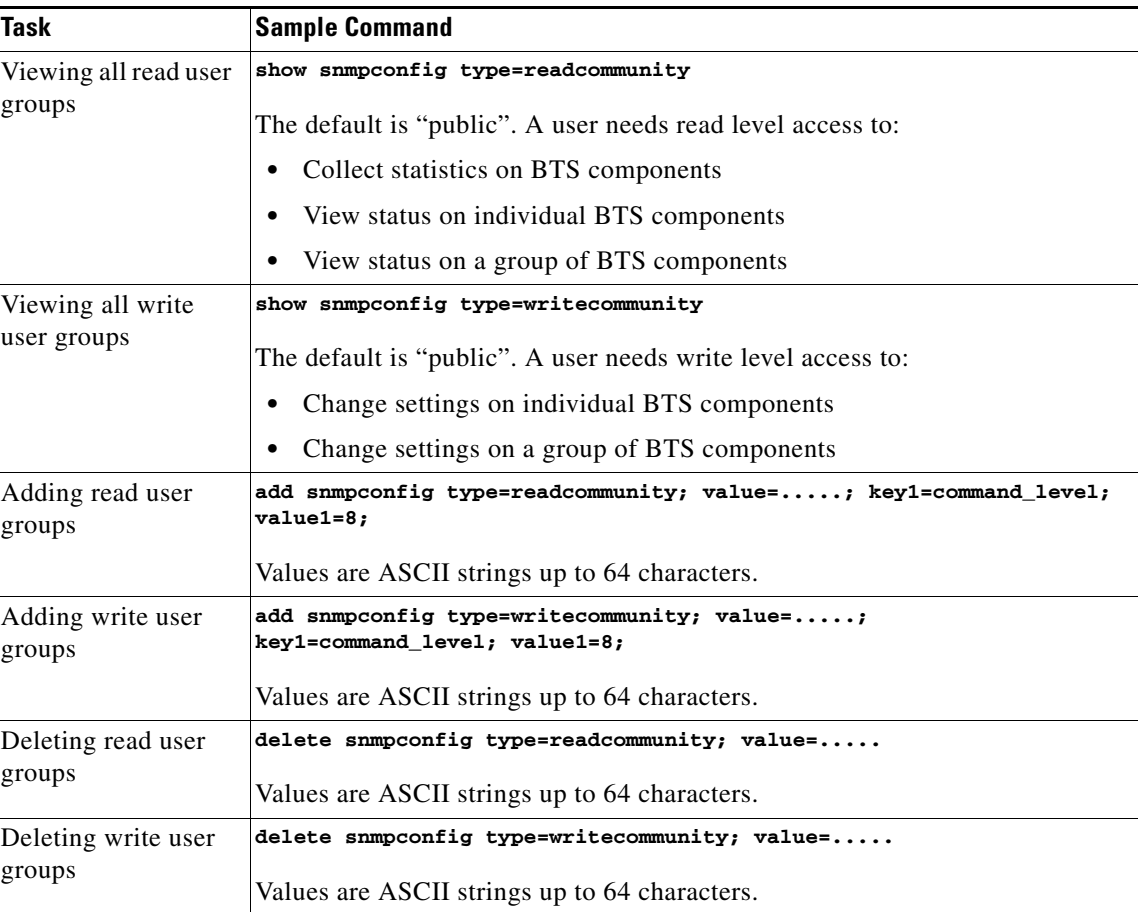

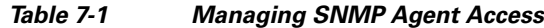

# **Viewing SNMP Trap Reports**

The SNMP agent sends traps to the NMS; each trap maps to an EMS alarm. Alarms not mapped to a specific trap map to a generic trap. Traps show you the following, depending on information availability:

- **•** Severity level
- **•** Alarm ID associated with the trap
- **•** Alarm category
- **•** Set/Cleared flag
- **•** Component (instance) ID
- **•** Component type
- **•** Details of the trap
- **•** Time that trap was generated

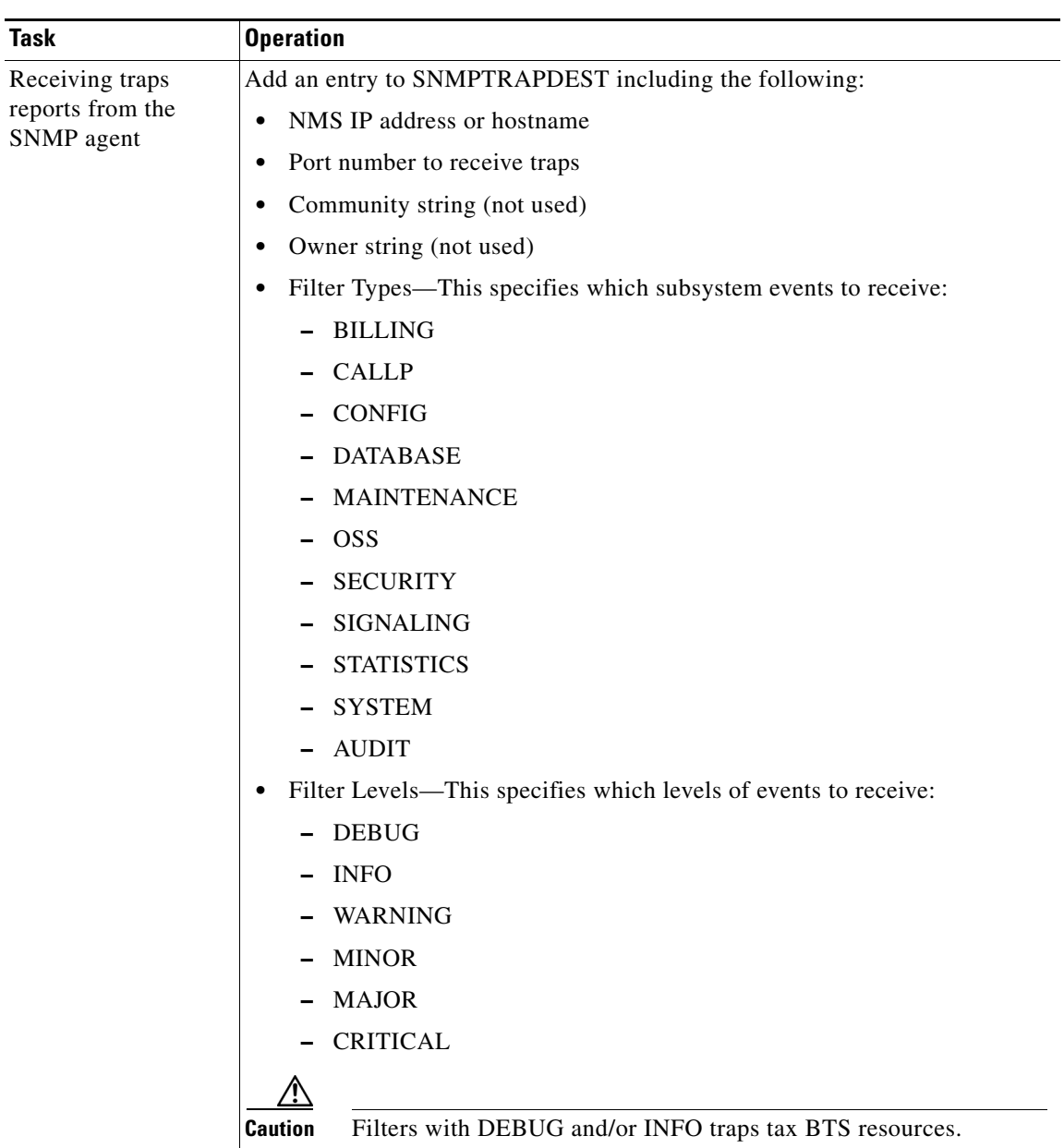

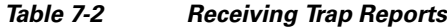

# **Viewing and Managing BTS Components**

| Task                                        | <b>Operation</b>                                                                                                    |
|---------------------------------------------|----------------------------------------------------------------------------------------------------|
| Viewing individual<br><b>BTS</b> components | GET/GETNEXT                                                                                                    |
|                                             | Primary and secondary EMS                                                                                                    |
|                                             | Primary and secondary BDMS                                                                                                    |
|                                             | Primary and secondary CA                                                                                                    |
|                                             | Primary and secondary POTS/Centrex/Tandem FS                                                                                                    |
|                                             | Primary and secondary AIN FS                                                                                                    |
|                                             | GET/GETNEXT on MIB State columns                                                                                                    |
|                                             | <b>MGW</b>                                                                                                    |
|                                             | TG                                                                                                    |
|                                             | <b>Subscriber Termination</b>                                                                                                    |
|                                             | <b>Trunk Termination</b>                                                                                                    |
|                                             | SGP                                                                                                    |
|                                             | <b>DPC</b>                                                                                                    |
|                                             | <b>SCTP</b> Association                                                                                                    |
|                                             | GET/GETNEXT on the ControlState results in one of the following:<br><b>Note</b><br>insufficient-data, not all necessary fields are set or ready-to-commit. |

*Table 7-3 Viewing and Managing BTS Components*

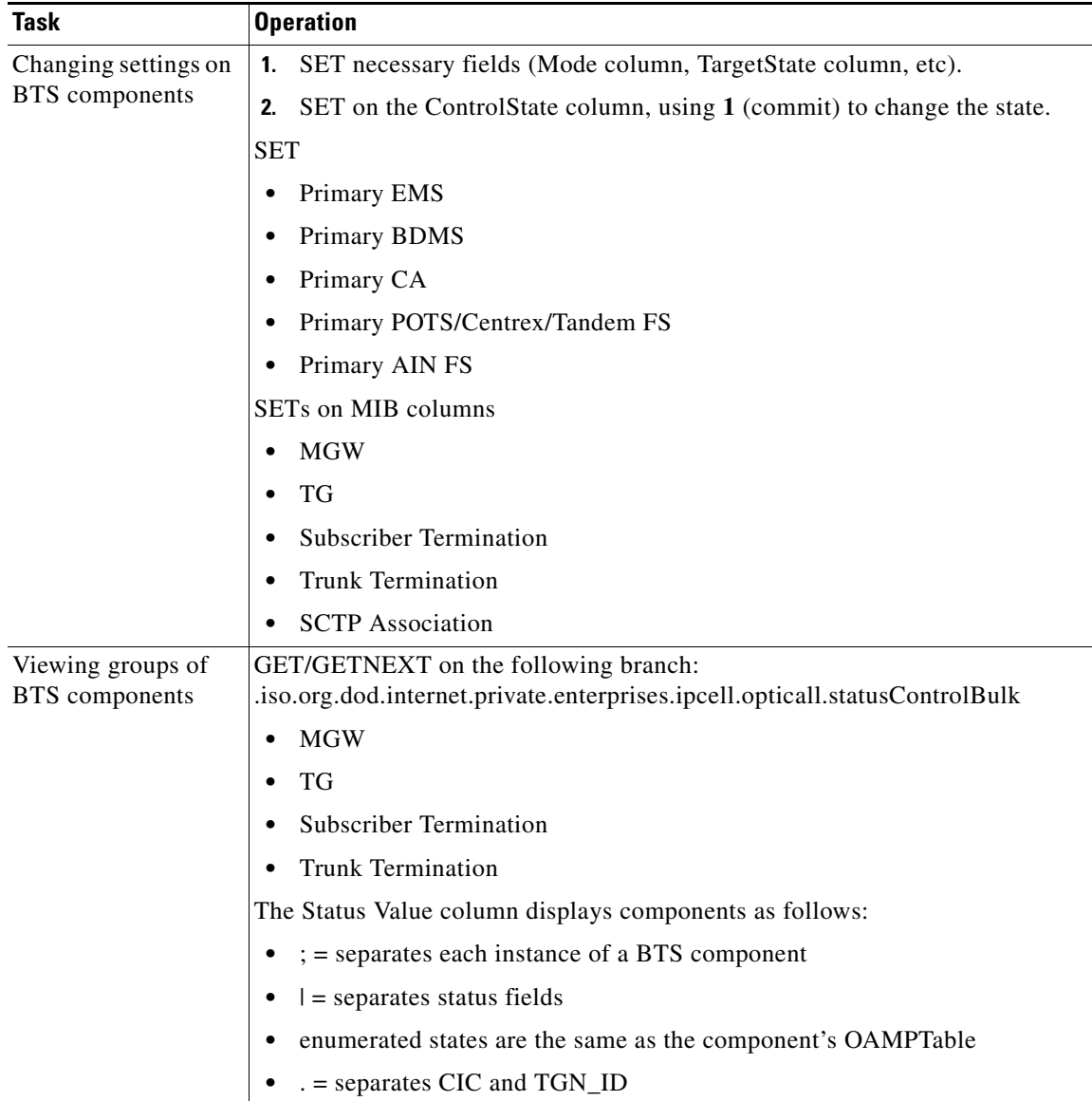

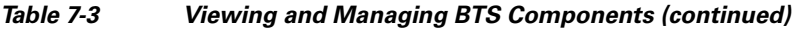

#### **Querying the SNMP Agent**

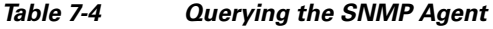

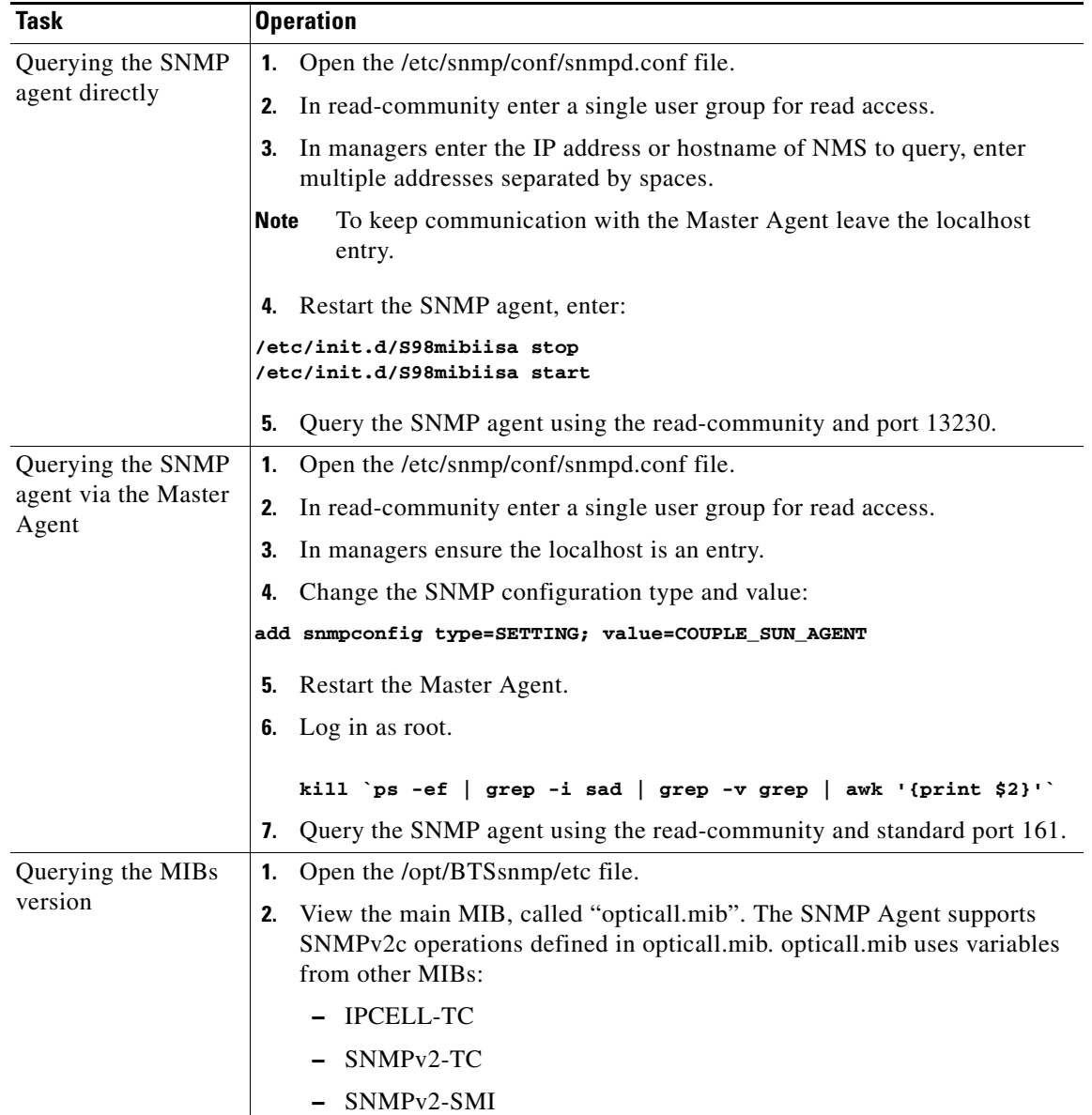

### **Enabling NMS to Query/Poll Solaris SNMP Agent**

The EMS runs two SNMP agents as follows:

- **•** SAD (SNMP agent adapter)
- **•** Solaris SNMP agent

The active EMS node runs the SAD process, which converts the BTS 10200 specific events/alarms into SNMP traps and sends them to the configured SNMP Trap listeners or the NMSes. The SAD process handles the SNMPWALK/GET/GETNEXT/SET on the OIDs that are defined in the opticall.mib file. The SAD process also runs on the standby EMS, but does not perform any function.

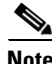

**Note** The SAD process does not run on the CA nodes.

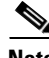

**Note** The CA runs only the standard Solaris SNMP agent.

The standard Solaris SNMP agent runs on both the active and standby EMS and CA nodes. Therefore, all the four nodes generate the solaris-level traps. The name of the standard Solaris SNMP agent is **mibiisa**, which runs on port number 13230. The Solaris SNMP agent can be used to collect the sun box related statistics and/or traps. Note that the **mibiisa** supports only those OIDs (object identifiers) that are defined in the SUN MIB.

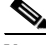

**Note** The active/standby EMS and active/standby CA nodes generate the solaris-level traps, whereas only the active EMS generates BTS-specific traps and sends them to NMS. The NMS can query/poll all the four nodes to receive the generated traps.

To enable the NMS to directly query the Solaris SNMP agent for a range of OIDs specified by SUN MIBs, and receive Solaris box-level traps, do the following:

- **1.** Open the /etc/snmp/conf/snmpd.conf file.
- **2.** Define the read-community as "public".
- **3.** In the "Managers" field, enter the IP address or hostname of the NMS from where the user needs to send the SNMP query. Enter multiple addresses separated by spaces, but leave the "localhost" entry as is.
- **4.** In the Trap field, configure the IP address or hostname of the NMS where the traps have to be sent.
- **5.** Restart the SNMP agent, enter:

```
/etc/init.d/S98mibiisa stop
/etc/init.d/S98mibiisa start
```
**6.** Query the SNMP agent (using SNMPGET/SNMPWALK) from the Manager using the read-community and port 13230. For example, to get the system up time, enter the following command:

```
snmpwalk -c public -p 13230 prica07 system
```
The output appears as given below:

```
system.sysDescr.0 = Sun SNMP Agent
system.sysObjectID.0 = OID: enterprises.42.2.1.1
system.sysUpTime.0 = Timeticks: (279199168) 32 days, 7:33:11.68
system.sysContact.0 = System administrator
system.sysName.0 = prica07
system.sysLocation.0 = System administrators office
system.sysServices.0 = 72
```
H

П